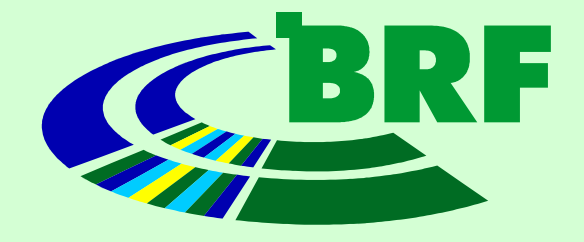

# $.$ NET +  $C#$

## Burkhard Linke

# Bielefeld, 23. Juni 2009

## **Overview**

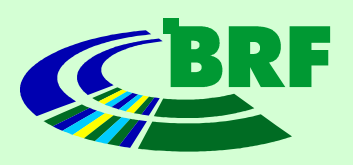

- What is .NET?
- Features of .NET
- Features of C#
- Summary

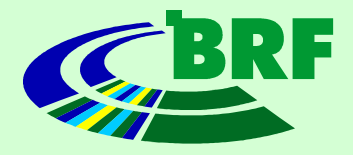

## What is .NET

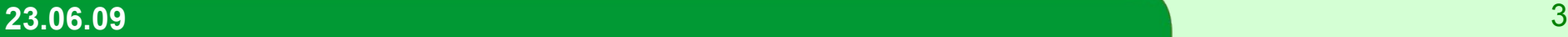

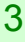

## **What is .NET?**

- .NET is a
	- Implementation of a runtime environment
	- Created by Microsoft
	- Has become the de-facto environment on windows among Java
	- Available on other platforms, too (Mono)

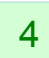

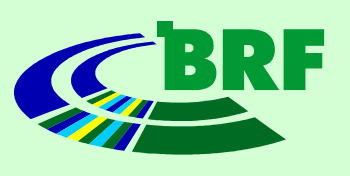

## **What is .NET, cont**

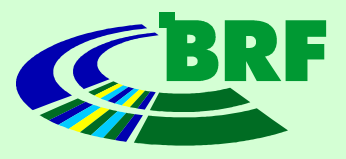

.NET Application

Common Language Infrastructure

An application written in a Language supported by CLI

An implementation of the CLI, e.g. by Microsoft

Operating System + System libraries

Provides services for the CLI

*CLI*: common language infrastructure, **definition** of the runtime environment

Available **implementations** of the CLI: **.NET** (Microsoft)

 **Mono** (open source) **dotGNU** (open source)

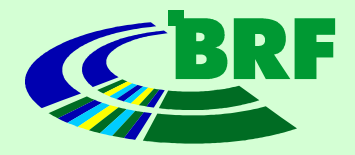

## History of .NET

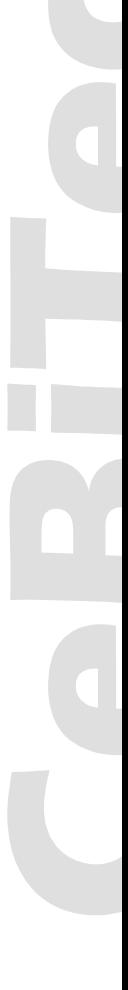

## **History of .NET**

Old releases:

- .NET 1.0 (5.01.2002)
- .NET 2.0 (7.11.2005)

Current:

• .NET 3.5 SP1 (11.08.2008)

Announced:

• . NET 4.0 (Beta since 18.05.2009)

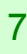

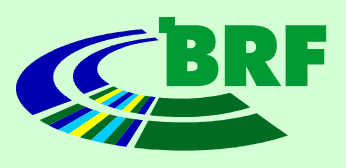

## **History of Mono**

Old releases:

• 1.0(30.06.2004)

Current:

- 2.4 (30.03.2009)
	- $-$  Implements .NET 2.0  $+$  many features of
		- 3.5 on Unix platforms
	- Driven by Novell

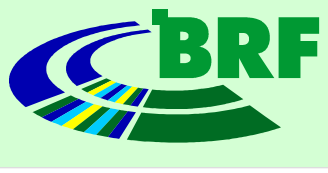

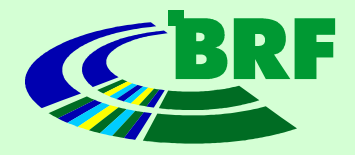

## Features of .NET

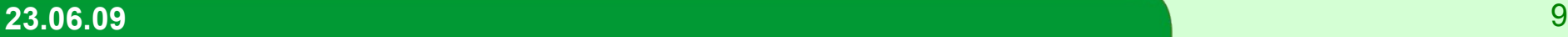

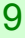

#### **Features: Languages**

- *Managed* code
	- Platform independent
	- Based on CLI
	- Object oriented
	- Garbage collected
- *Unmanaged* code
	- May perform unsafe operations
	- May access operating system services etc.

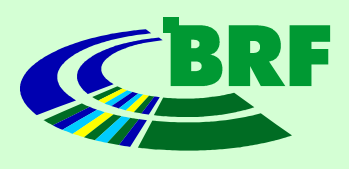

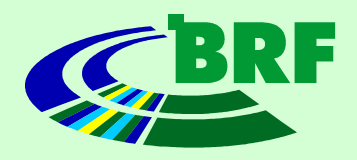

#### **Features: Languages, cont**

- CLS: *common language specification*
	- CIL: *common intermediate language*
		- Bytecode of compiled .NET applications
		- JIT-compiled at runtime
	- CTS: *common type system*
		- Definition of data types and their API

 $\rightarrow$  the same runtime for different languages

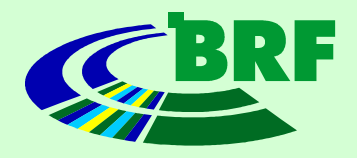

#### **Features: Languages, cont.**

About 50 languages available for the CLI:

- $C#$
- Visual Basic
- Java (IKVM, virtual machine on top of CLI)
- F#
- Python, Ruby, LUA, Nemerle, Scala, PHP....

#### **Features: GAC**

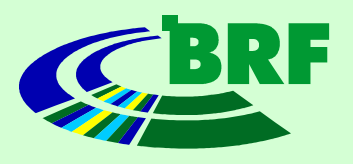

- *Assembly*: a library or executable
- Can be identified by combination of
	- Name
	- Version
	- $-$  "Culture" (I18N)
	- Checksum (for signed assemblies)
- Similar to shared object/dll/jar file

#### **Features: GAC**

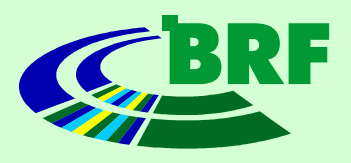

- GAC: *global assembly cache*
- System-wide cache of assemblies
- Similar to library cache of GNU ld
- Management of different versions of the same assembly
- No more *dll hell*

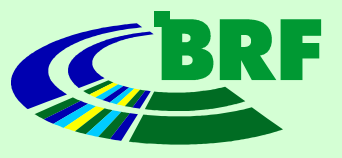

## **Features: Deployment**

- Archive containing executable and assemblies
- Executable refers complete assembly definition
- Assemblies are loaded from working directory or GAC
	- Extract to a directory
	- Execute

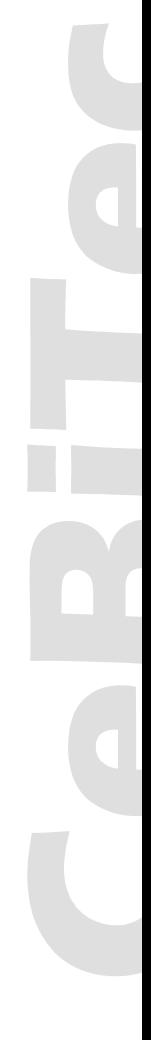

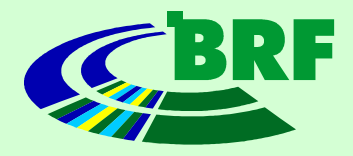

# Features of .NET (presented as C# code)

## **C#: Attributes**

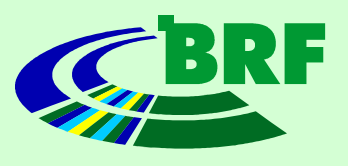

- Meta data contained in assemblies
- May describe assembly, class, fields etc.
- Accessible at runtime during reflection
- Similar to *annotations* in Java

```
using System.Web.Services;
...
[WebService(Namespace = "http://biograph.cebitec.uni-bielefeld.de/", 
Name="BioGraphInfo", Description="BioGraph web service information 
interface")]
[WebServiceBinding(ConformsTo = WsiProfiles.BasicProfile1_1)]
public class InfoService : System.Web.Services.WebService
{
 ....
    [WebMethod(Description = "returns true if this server requires 
authentication")]
    public bool RequiresAuthentication()
 {
 ....
```
## **C#: Delegates + Events**

- 
- *Delegate:* function pointer, similar to C++

```
// definition of the delegate type
delegate void Greeter(string name);
class MainClass
{
   // static variable storing a delegate
  public static Greeter greet;
  public static void Main(string[] args)
 {
     // set a delegate
     greet = delegate(string name) {
      System.Console.WriteLine("Hello, {0}!"+name);
     };
     // invoke the delegate
     greet("World");
 }
}
```
## **C#: Delegates + Events, cont.**

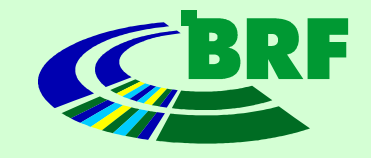

• *Event:* List of delegates

```
// definition of the delegate type
delegate void Greeter(string name);
class MainClass
{
   // an event of greeting people
   static event Greeter greet;
  public static void Main(string[] args)
 {
     // set a delegate
     greet += delegate(string name) {
      System.Console.WriteLine("Hello, {0}!", name);
     };
     // and add another delegate
     greet += delegate(string name) {
      System.Console.WriteLine("Guten Tag, {0}", name);
     };
     // invoke the delegate
     greet("World");
 }
}
```
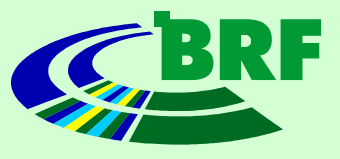

## **C#: Delegates + Event**

- Delegates can be invoked asynchronously on worker thread
- Events and delegates are base for GUI and Web development in .NET
- Similar to XXXListener in Java Swing
- May be written in any supported language

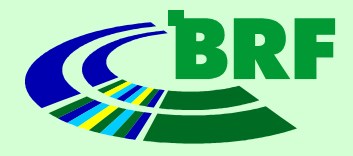

# Features of C#, based on .NET 3.5 (presented as C# code, compiler feature)

## **C#: Extensions**

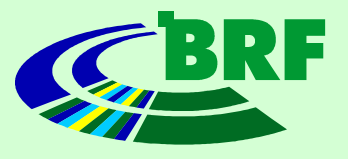

- APIs cannot be changed after compilation
- Extension allow additions to the API:

```
static class StringHelper
{
  public static string UCFirst(this string input) {
  if (input.Length > 1)
     return input.Substring(0,1).ToUpper()+input.Substring(1);
   else if (input.Length == 1)
     return input.ToUpper();
   else
     return "";
 }
}
String foo = "bar";
String upperFoo = foo.UCFirst();
```
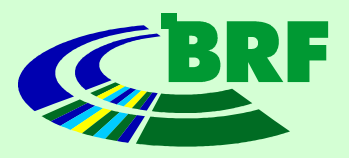

## **C#: functional programming**

# C# offers certain functional features

- Higher order functions
- Expression trees
- Lambda functions (think Haskell...)
- Type inference

Delegates, revisited:

```
// set a delegate
greet += s => {System.Console.WriteLine("Hello, "+ s);};
```
## **C#: LINQ**

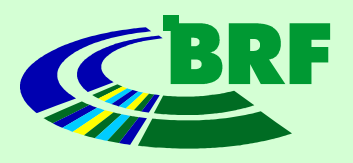

- LINQ: *language integrated query*
- Queries various data sources – Objects, XML files, SQL databases
- Queries are C# statements
	- Type checking by compiler
	- Optimization by compiler
- Mostly lazy evaluation

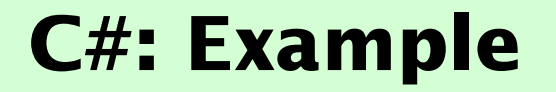

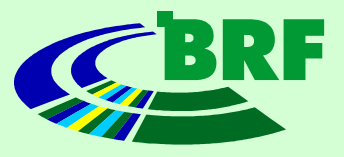

## Example: convert string to camel case

```
#!/usr/bin/env perl
sub camelCase {
    return join("", map {ucfirst}
 grep { length($_) > 0} 
                  map { s/[^\w]//g; $_ }
                  split//s+/s [0]);
}
```
print camelCase("just a test for camel cases.")."\n"

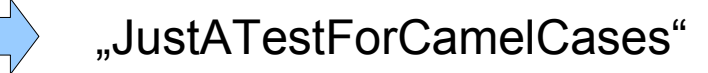

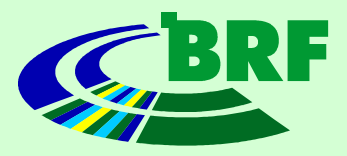

• Start with splitting the string

```
public static void Main(string[] args)
{
   String test = "Just a test for camel cases!";
   var result = test.Split(new char[]{ },
                            StringSplitOptions.RemoveEmptyEntries).
```

```
 System.Console.WriteLine(result);
}
```
Result: implicitly typed variable

.....

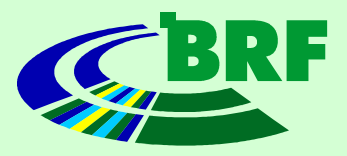

• Remove unwanted characters

```
public static void Main(string[] args)
{
   String test = "Just a test for camel cases!";
   var result = test.Split(new char[]{ },
                            StringSplitOptions.RemoveEmptyEntries).
               Select((s) => Regex. Replace(s, @"\W", "")).
 .....
   System.Console.WriteLine(result);
```
Select(): applies a delegate to each element in a list

}

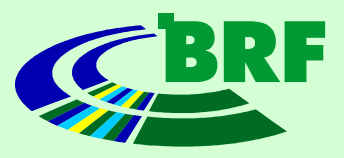

• Exclude empty strings

```
public static void Main(string[] args)
{
   String test = "Just a test for camel cases!";
   var result = test.Split(new char[]{ },
                            StringSplitOptions.RemoveEmptyEntries).
                Select((s) => Regex.Replace(s, @"\W", "")).
                Where((s) \Rightarrow s. Length > 0).
 .....
```
 System.Console.WriteLine(result); }

Where(): filters list based on a predicate

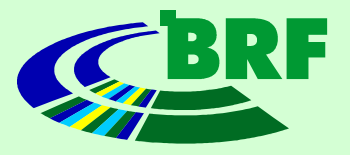

• Convert using UCFirst and concatenate

```
public static void Main(string[] args)
{
   String test = "Just a test for camel cases!";
   var result = test.Split(new char[]{ },
                                StringSplitOptions.RemoveEmptyEntries).
                  Select((s) => Regex.Replace(s, \mathbb{Q}^{\mathsf{m}}\backslash\mathbb{W}^{\mathsf{m}}, "")).
                  Where((s) => s. Length > 0).
                  Select((s) \Rightarrow s.UCFirst()).
                   Aggregate((first, second) => first + second);
   System.Console.WriteLine(result);
}
```
Aggregate(): aggregates all elements of a list and returns the result

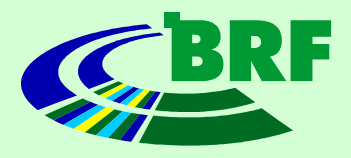

## **Features beyond this talk**

- ASP.NET Webserver
- ADO.NET Database access layer
- Windows.Form / WPF GUI applications
- Remoting / WCF

• ...

#### **Summary**

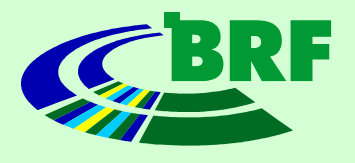

- .NET offers a modern environment
- CLI  $+$  C# standardized by ECMA
- Platform independent  $(\rightarrow$  Mono)
- Comparable to Java SDK + Java EE
- Very modern approaches in C#
- Fun to work with C# (if mono and libgc would be stable...)